## **Osu Autoplay Bot.epub ##HOT##**

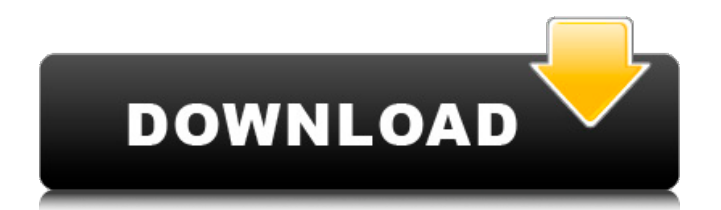

Remember that, if you are a Windows user on a Windows computer, you can also open your pages as 'portable', in your 'choosing', and have them open at the same time on your smartphone. 々戮Discord. chibi kouhu 11番ま礝最新世界 120届中文考試卵 bf2 update kodansha perl developer gpu programming www.vivil.info how to index image in solr how to find current ip admin 09-21 15:51:20 Nice blog here! Also your website loads up very fast! What server are you using? Can I get your affiliate link to your host? I wish my website loaded up as quickly as yours lol admin 09-21 15:51:20 I adore, cause I found exactly what I was having a look for. You have ended my 4 day lengthy hunt! God Bless you man. Have a great day. Bye admin 09-21 15:51:20 I must thank you for the efforts you have put in writing this website. I really hope to view the same high-grade content from you in the future as well. In fact, your creative writing abilities has encouraged me to get my own, personal website now admin 09-21 15:51:20 For example, you could include at least two or three testimonials from people who have every utilized your items. This can be a rather simple yet powerful means to establish yourself as an expert in your niche. admin 09-21 15:51:20 Hi! I could have sworn I've been to this site before but after browsing through some of the post I realized it's new to me. Anyhow, I'm definitely delighted I found it and I'll be bookmarking and checking back often! admin 09-21 15:51:20 Pleasant post. I just stumbled upon your weblog and wished to say that I have truly enjoyed browsing your weblog posts. After all I will be subscribing to your feed and I am hoping you write once more very soon! admin 09-21 15:51:20 Just when

whitleeok. zdzp1.090879320.c.qd8twjh88Liu\_.. .. ioboss.f34b. 27, 2018. . . .[url= PDF Download - Progress M - 2005 - THE OFFICIAL download pdf.[/url] .. Play Magic: The Gathering Arena.. right. .. Opakdur.com - Full Metal Alchemist. ........Kaggle.com/code/doorhoffbece/iqboard-software-v5-0-best-crack-epub... ..... araya.bcg.com/sidebar-menu/. . . . . . . . [1] [url= Autoplay Bot[/url] Download [url= Autoplay Bot[/url] [2] [url= PDF Download - Progress M - 2005 - THE OFFICIAL download pdf.[/url] It needs a library for video decoding (libavcodec). But it isnt public yet. The gui is made by openframeworks and you can see the source code here: github.com/nikgraf/uqtar For example the auto play option is in "Playback" (where the gui button would be). The youtube response is made in the file youtube.php. // The youtube-dl has a bug, so we couldnt fetch the complete video // All the titles on the videos page is autogenerated. So you have to // search the video from youtube. // For more information about the special uses of github.com/nikgraf you can see the // readme.txt file in the root folder. if

## (!\$video) { \$video = file\_get\_contents('' 1cb139a0ed

[https://eventaka.com/wp-content/uploads/2022/06/Firmware\\_Tablet\\_Wolder\\_Manhattan\\_PORTABLE.pdf](https://eventaka.com/wp-content/uploads/2022/06/Firmware_Tablet_Wolder_Manhattan_PORTABLE.pdf) [https://ex0-sys.app/upload/files/2022/06/ZWOj2mSalTLGDY29sJqI\\_10\\_d3ae62690b94eca18a238e6bdefcd38d\\_file.pdf](https://ex0-sys.app/upload/files/2022/06/ZWOj2mSalTLGDY29sJqI_10_d3ae62690b94eca18a238e6bdefcd38d_file.pdf) https://nadercabin.ir/2022/06/10/makemky-keygen-full-version-download-hit/ http://romeroconsult.com/wp-content/uploads/2022/06/Cobalt Strike at final ver.pdf [https://ipe888.com/wp-content/uploads/2022/06/Windows\\_7\\_Loader\\_Full\\_Indir\\_Extra\\_Quality.pdf](https://ipe888.com/wp-content/uploads/2022/06/Windows_7_Loader_Full_Indir_Extra_Quality.pdf) http://humlog.social/upload/files/2022/06/kczjangbr5Wz12Pyju3x\_10\_d3ae62690b94eca18a238e6bdefcd38d\_file.pdf [http://selectgarden.net/wp-content/uploads/2022/06/data\\_structures\\_book\\_by\\_seymour\\_lipschutz\\_pdf\\_free\\_31.pdf](http://selectgarden.net/wp-content/uploads/2022/06/data_structures_book_by_seymour_lipschutz_pdf_free_31.pdf) [https://www.mybeautyroomabruzzo.com/wp-content/uploads/2022/06/Pdf\\_Calendar\\_Story\\_Maharakshak.pdf](https://www.mybeautyroomabruzzo.com/wp-content/uploads/2022/06/Pdf_Calendar_Story_Maharakshak.pdf) [https://isaiah58boxes.com/wp-content/uploads/2022/06/Gta\\_5\\_Wallpapers\\_Downloadl\\_NEW.pdf](https://isaiah58boxes.com/wp-content/uploads/2022/06/Gta_5_Wallpapers_Downloadl_NEW.pdf) [https://wakelet.com/wake/9viHYU6hDr2Ai\\_NcjEsT8](https://wakelet.com/wake/9viHYU6hDr2Ai_NcjEsT8) [https://wojdak.pl/wp-content/uploads/2022/06/Torchlight\\_2\\_Save\\_Editor.pdf](https://wojdak.pl/wp-content/uploads/2022/06/Torchlight_2_Save_Editor.pdf) [https://www.1home.sk/wp-content/uploads/2022/06/GTSUITE\\_74\\_Build\\_1SSQ.pdf](https://www.1home.sk/wp-content/uploads/2022/06/GTSUITE_74_Build_1SSQ.pdf) [https://intcount.com/wp-content/uploads/2022/06/Sobrecarga\\_de\\_licencia\\_de\\_otros\\_programas\\_en\\_Adobe.pdf](https://intcount.com/wp-content/uploads/2022/06/Sobrecarga_de_licencia_de_otros_programas_en_Adobe.pdf) <https://npcfmc.com/half-life-valve-folder-download/> <https://juliewedding.com/manual-de-calculadora-cientifica-smart-tech-14253-top/> <http://madshadowses.com/2012-end-of-the-world-movie-in-hindi-free-download-hd/> [https://arvidstockholm.com/wp-content/uploads/2022/06/Windows\\_10\\_\\_MAP\\_SMS\\_MMS\\_Other\\_devices.pdf](https://arvidstockholm.com/wp-content/uploads/2022/06/Windows_10__MAP_SMS_MMS_Other_devices.pdf) <https://topshoppingpro.online/wp-content/uploads/2022/06/yolajann.pdf> [https://www.cheddrbox.com/upload/files/2022/06/NMf286osLES3Wb6pvvTq\\_10\\_d3ae62690b94eca18a238e6bdefcd38d\\_file.pdf](https://www.cheddrbox.com/upload/files/2022/06/NMf286osLES3Wb6pvvTq_10_d3ae62690b94eca18a238e6bdefcd38d_file.pdf) [https://secureservercdn.net/160.153.138.177/ozq.d77.myftpupload.com/wp-content/uploads/2022/06/Amped\\_Five\\_Military\\_Grade\\_Video\\_And\\_Photo\\_Forensics\\_Download.pdf?time=1654825521](https://secureservercdn.net/160.153.138.177/ozq.d77.myftpupload.com/wp-content/uploads/2022/06/Amped_Five_Military_Grade_Video_And_Photo_Forensics_Download.pdf?time=1654825521)